# **DOCUMENTATION / SUPPORT DE FORMATION**

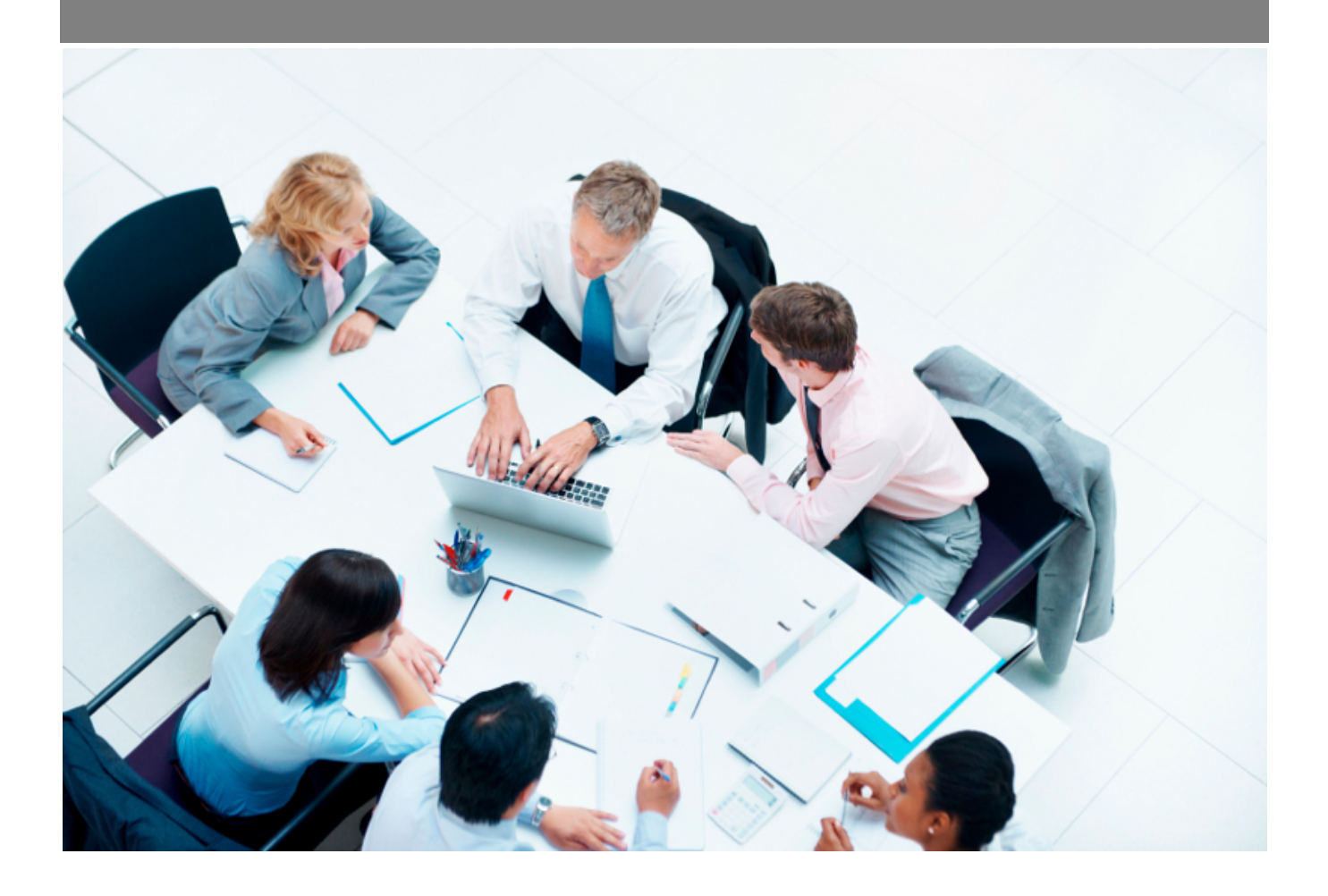

Copyright © Veryswing SAS, Tous droits réservés. VSActivity et VSPortage sont des marques déposées de Veryswing SAS.

## **Table des matières**

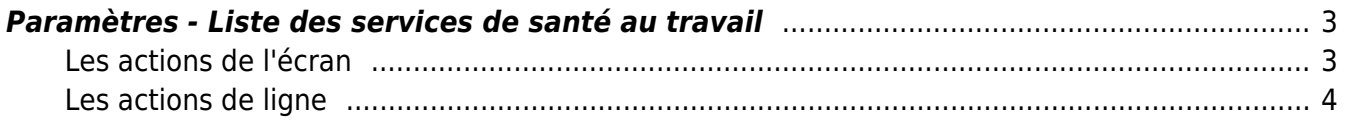

### <span id="page-2-0"></span>**Paramètres - Liste des services de santé au travail**

Cette liste est alimentée par défaut avec tous les services de santé au travail. Cette notion est indispensable pour l'envoi des DPAE.

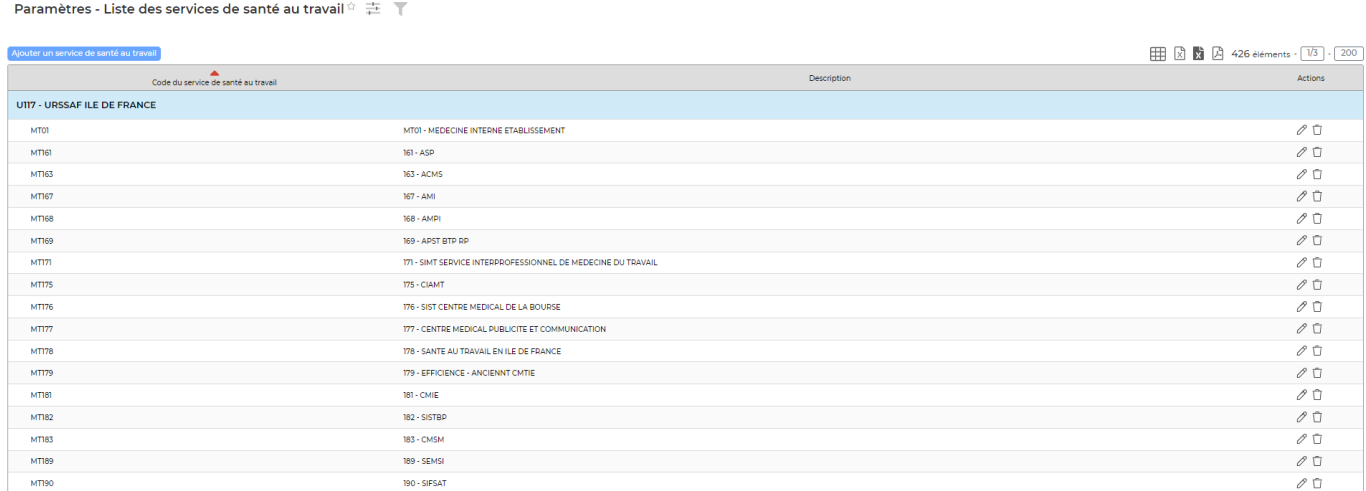

L'association des listes de santé au travail à vos entités se fait depuis (Administration > Entités > Formulaire de modification > Partie Interface DPAE)

#### <span id="page-2-1"></span>**Les actions de l'écran**

Ajouter un service de santé au travail

: Vous permet d'ajout un centre de service au travail qui ne serait pas disponible dans la liste par défaut initialisée sur votre environnement.

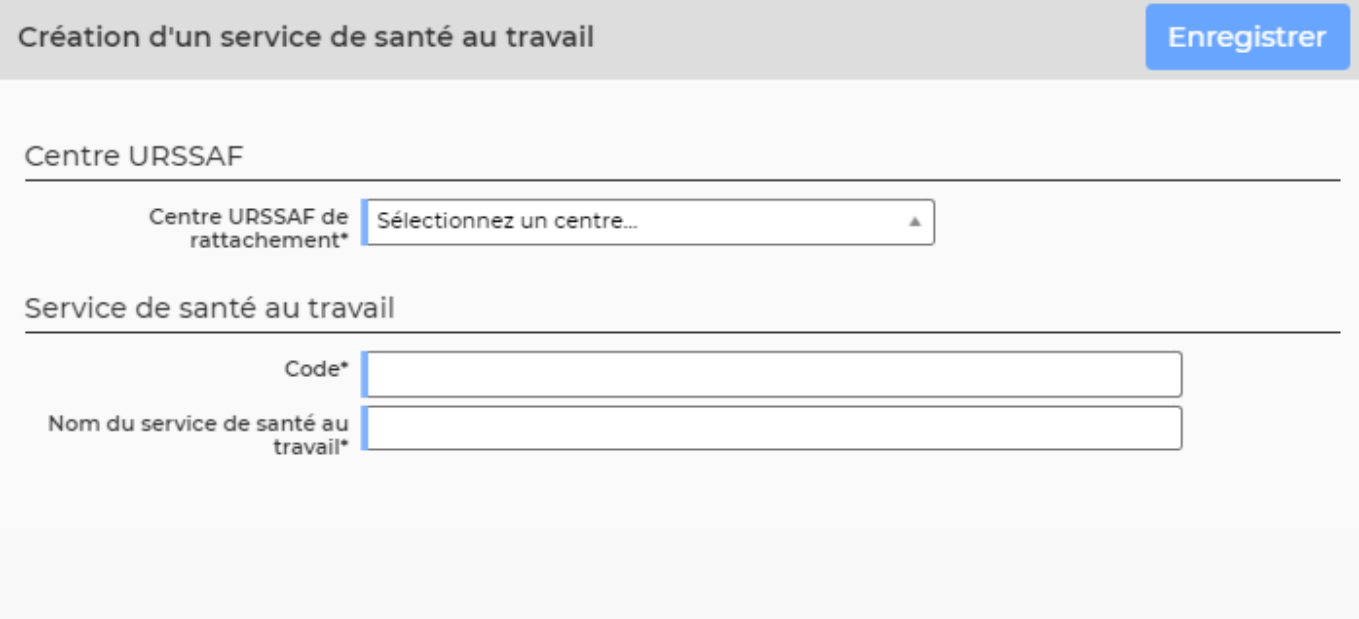

Copyright © Veryswing SAS, Tous droits réservés. **3/4** and the state of the state of the state of the state of the state of the state of the state of the state of the state of the state of the state of the state of the sta VSActivity et VSPortage sont des marques déposées de Veryswing SAS.

### <span id="page-3-0"></span>**Les actions de ligne**

Sur chaque ligne, il est possible d'effectuer plusieurs actions :

 $\mathscr O$  Mettre à jour le service de santé au travail : Permet de modifier le service existant

Û Supprimer le service de santé au travail : Permet de supprimer le service existant. Il ne vous est cependant pas conseillé de supprimer la liste par défaut initialisé sur votre environnement.